## Data optimisation schedule

Practice:

Month 1

Who

How

**Baseline** 

Progress

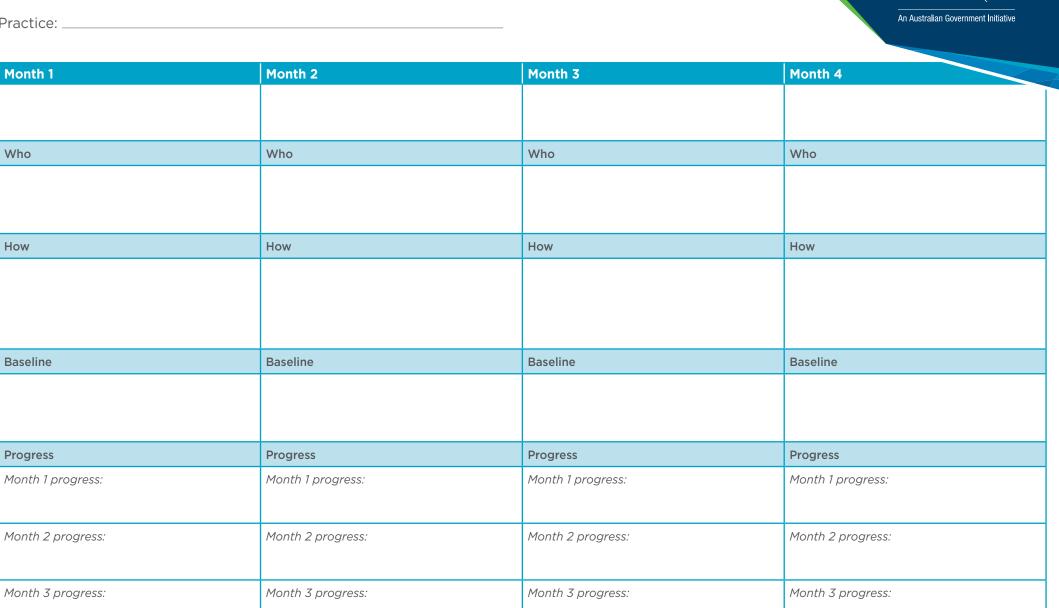

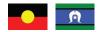

Northern Queensland Primary Health Network acknowledges the Traditional Custodians of the lands and seas on which we live and work, and pay our respects to Elders past and present.

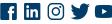

QUEENSLAND

## Data optimisation schedule (continued)

| Month 5           | Month 6           | Month 7           | Month 8           |
|-------------------|-------------------|-------------------|-------------------|
|                   |                   |                   |                   |
|                   |                   |                   |                   |
| Who               | Who               | Who               | Who               |
|                   |                   |                   |                   |
|                   |                   |                   |                   |
| How               | Ноw               | How               | How               |
|                   |                   |                   |                   |
|                   |                   |                   |                   |
|                   |                   |                   |                   |
| Baseline          | Baseline          | Baseline          | Baseline          |
|                   |                   |                   |                   |
|                   |                   |                   |                   |
| Progress          | Progress          | Progress          | Progress          |
| Month 1 progress: | Month 1 progress: | Month 1 progress: | Month 1 progress: |
|                   |                   |                   |                   |
| Month 2 progress: | Month 2 progress: | Month 2 progress: | Month 2 progress: |
|                   |                   |                   |                   |
| Month 3 progress: | Month 3 progress: | Month 3 progress: | Month 3 progress: |
|                   |                   |                   |                   |

## Data optimisation schedule (continued)

| Month 9           | Month 10          | Month 11          | Month 12          |
|-------------------|-------------------|-------------------|-------------------|
|                   |                   |                   |                   |
|                   |                   |                   |                   |
| Who               | Who               | Who               | Who               |
|                   |                   |                   |                   |
|                   |                   |                   |                   |
| How               | Ноw               | Ноw               | Ноw               |
|                   |                   |                   |                   |
|                   |                   |                   |                   |
|                   |                   |                   |                   |
| Baseline          | Baseline          | Baseline          | Baseline          |
|                   |                   |                   |                   |
|                   |                   |                   |                   |
| Progress          | Progress          | Progress          | Progress          |
| Month 1 progress: | Month 1 progress: | Month 1 progress: | Month 1 progress: |
|                   |                   |                   |                   |
| Month 2 progress: | Month 2 progress: | Month 2 progress: | Month 2 progress: |
|                   |                   |                   |                   |
| Month 3 progress: | Month 3 progress: | Month 3 progress: | Month 3 progress: |
|                   |                   |                   |                   |
| L                 | 1                 | <u> </u>          |                   |